## Variable List

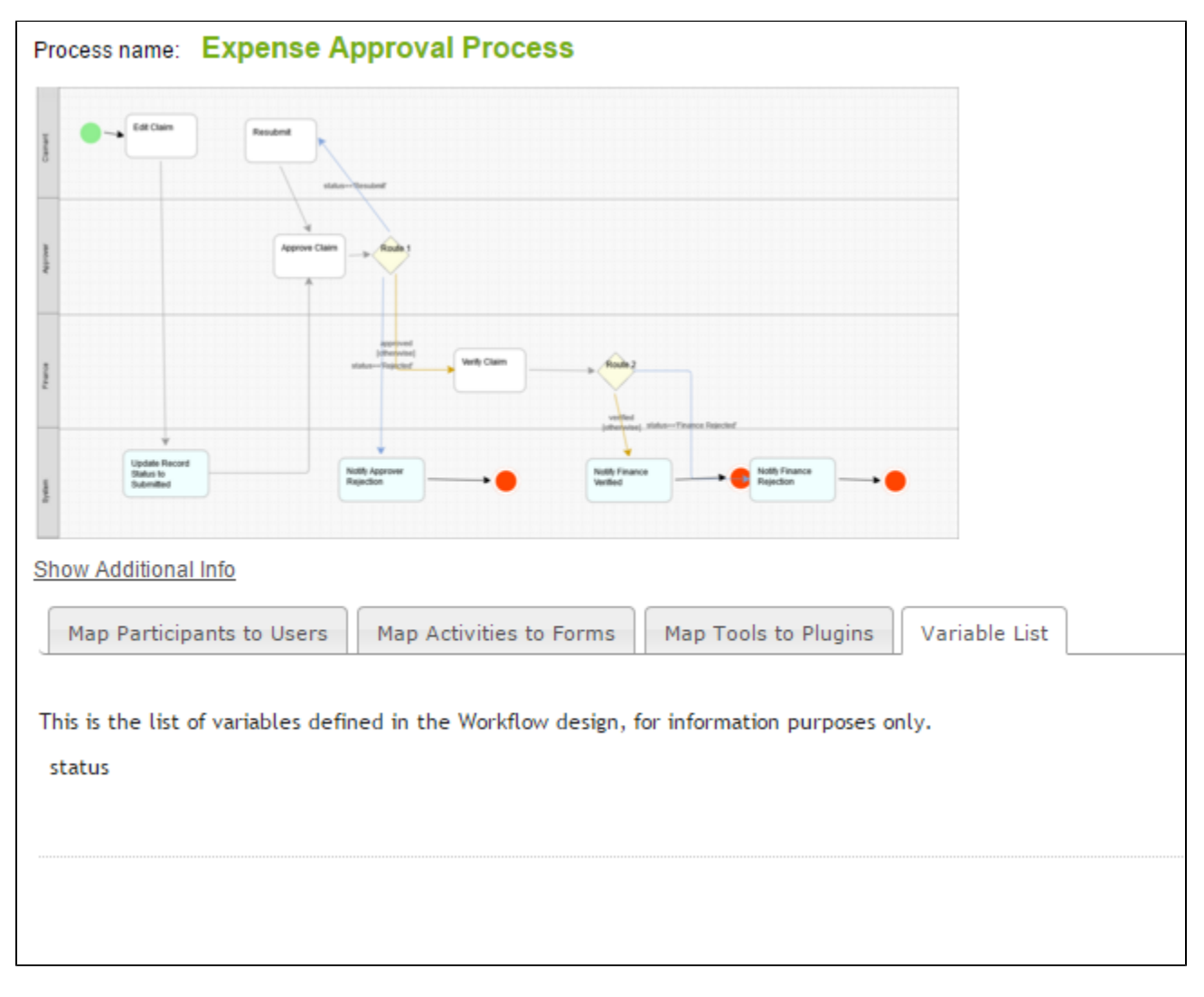

In this tab, the list of Workflow Variable(s) will be displayed for the ease of inspection.